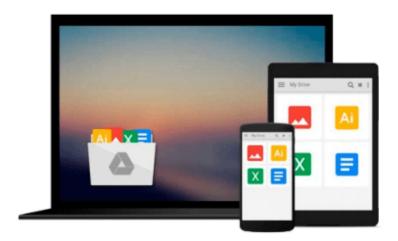

# [(Beginning Visual Basic 2012 )] [Author: Bryan Newsome] [Sep-2012]

Bryan Newsome

Download now

Click here if your download doesn"t start automatically

## [(Beginning Visual Basic 2012 )] [Author: Bryan Newsome] [Sep-2012]

Bryan Newsome

[(Beginning Visual Basic 2012)] [Author: Bryan Newsome] [Sep-2012] Bryan Newsome

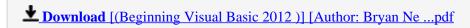

Read Online [(Beginning Visual Basic 2012)] [Author: Bryan ...pdf

### Download and Read Free Online [(Beginning Visual Basic 2012 )] [Author: Bryan Newsome] [Sep-2012] Bryan Newsome

#### From reader reviews:

#### **Larry Parrish:**

Do you have favorite book? Should you have, what is your favorite's book? Reserve is very important thing for us to understand everything in the world. Each publication has different aim or maybe goal; it means that publication has different type. Some people sense enjoy to spend their time for you to read a book. They are reading whatever they have because their hobby is actually reading a book. What about the person who don't like looking at a book? Sometime, particular person feel need book whenever they found difficult problem or exercise. Well, probably you will need this [(Beginning Visual Basic 2012)] [Author: Bryan Newsome] [Sep-2012].

#### **Mia Shaw:**

Nowadays reading books be a little more than want or need but also be a life style. This reading habit give you lot of advantages. The benefits you got of course the knowledge the rest of the information inside the book that improve your knowledge and information. The info you get based on what kind of guide you read, if you want send more knowledge just go with education and learning books but if you want experience happy read one using theme for entertaining like comic or novel. The actual [(Beginning Visual Basic 2012 )] [Author: Bryan Newsome] [Sep-2012] is kind of reserve which is giving the reader erratic experience.

#### **Teresa Dawkins:**

Reading a book to get new life style in this season; every people loves to study a book. When you go through a book you can get a lot of benefit. When you read publications, you can improve your knowledge, simply because book has a lot of information on it. The information that you will get depend on what sorts of book that you have read. In order to get information about your analysis, you can read education books, but if you want to entertain yourself look for a fiction books, this sort of us novel, comics, in addition to soon. The [(Beginning Visual Basic 2012)] [Author: Bryan Newsome] [Sep-2012] provide you with new experience in looking at a book.

#### **Debra Becnel:**

A lot of reserve has printed but it differs. You can get it by online on social media. You can choose the most beneficial book for you, science, comedy, novel, or whatever through searching from it. It is named of book [(Beginning Visual Basic 2012)] [Author: Bryan Newsome] [Sep-2012]. You can include your knowledge by it. Without causing the printed book, it could add your knowledge and make a person happier to read. It is most crucial that, you must aware about guide. It can bring you from one destination for a other place.

Download and Read Online [(Beginning Visual Basic 2012 )]
[Author: Bryan Newsome] [Sep-2012] Bryan Newsome
#TCB8LERQ6KV

## Read [(Beginning Visual Basic 2012 )] [Author: Bryan Newsome] [Sep-2012] by Bryan Newsome for online ebook

[(Beginning Visual Basic 2012)] [Author: Bryan Newsome] [Sep-2012] by Bryan Newsome Free PDF d0wnl0ad, audio books, books to read, good books to read, cheap books, good books, online books, books online, book reviews epub, read books online, books to read online, online library, greatbooks to read, PDF best books to read, top books to read [(Beginning Visual Basic 2012)] [Author: Bryan Newsome] [Sep-2012] by Bryan Newsome books to read online.

### Online [(Beginning Visual Basic 2012)] [Author: Bryan Newsome] [Sep-2012] by Bryan Newsome ebook PDF download

[(Beginning Visual Basic 2012)] [Author: Bryan Newsome] [Sep-2012] by Bryan Newsome Doc

[(Beginning Visual Basic 2012)] [Author: Bryan Newsome] [Sep-2012] by Bryan Newsome Mobipocket

[(Beginning Visual Basic 2012)] [Author: Bryan Newsome] [Sep-2012] by Bryan Newsome EPub